## Remote Learning via Microsoft 365 - Risk Assessment Christianus and Christianus Christianus Christianus Christianus Christianus Christianus Christianus Christianus Christianus Christianus Christianus Christianus Christianu

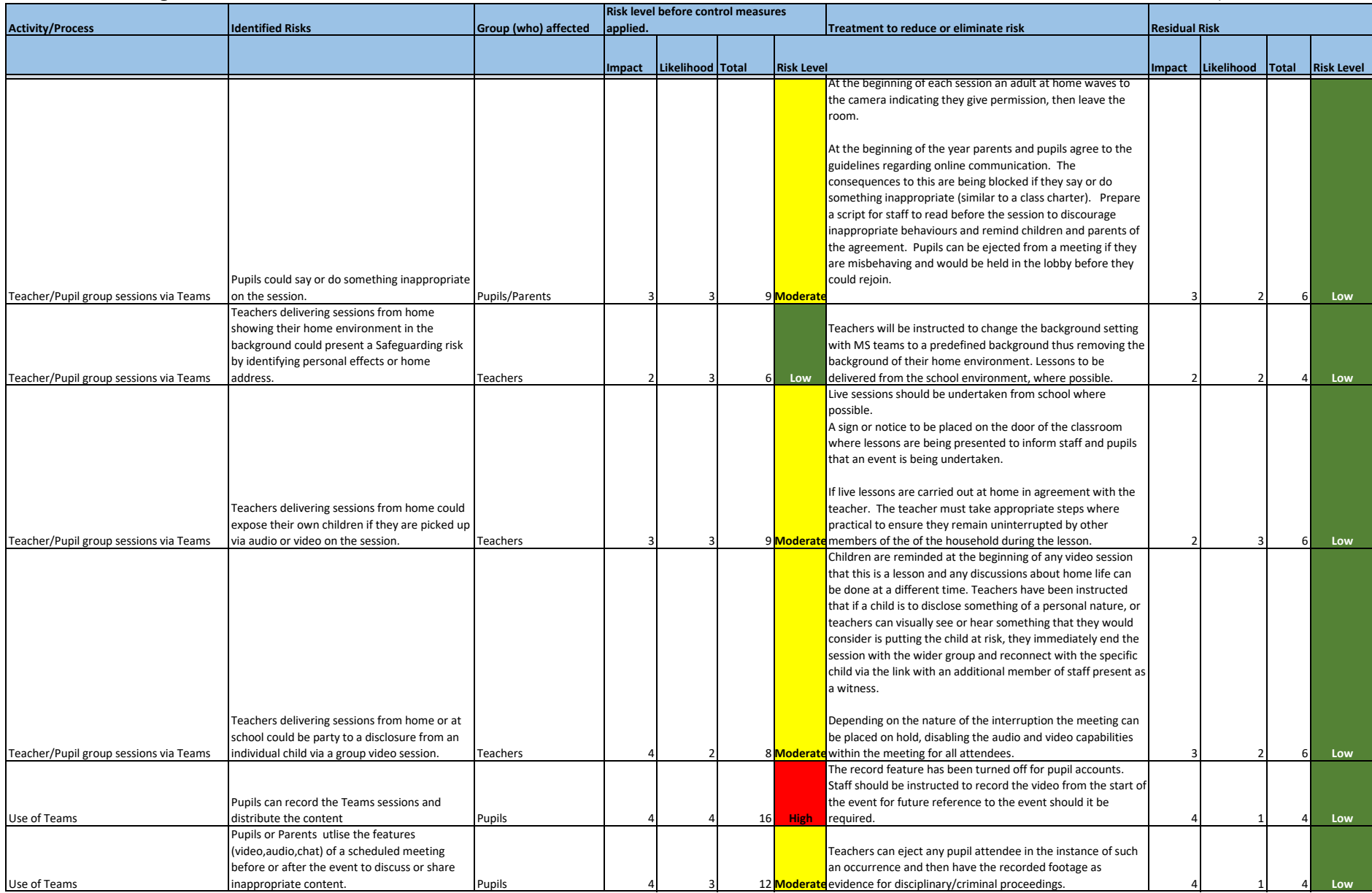

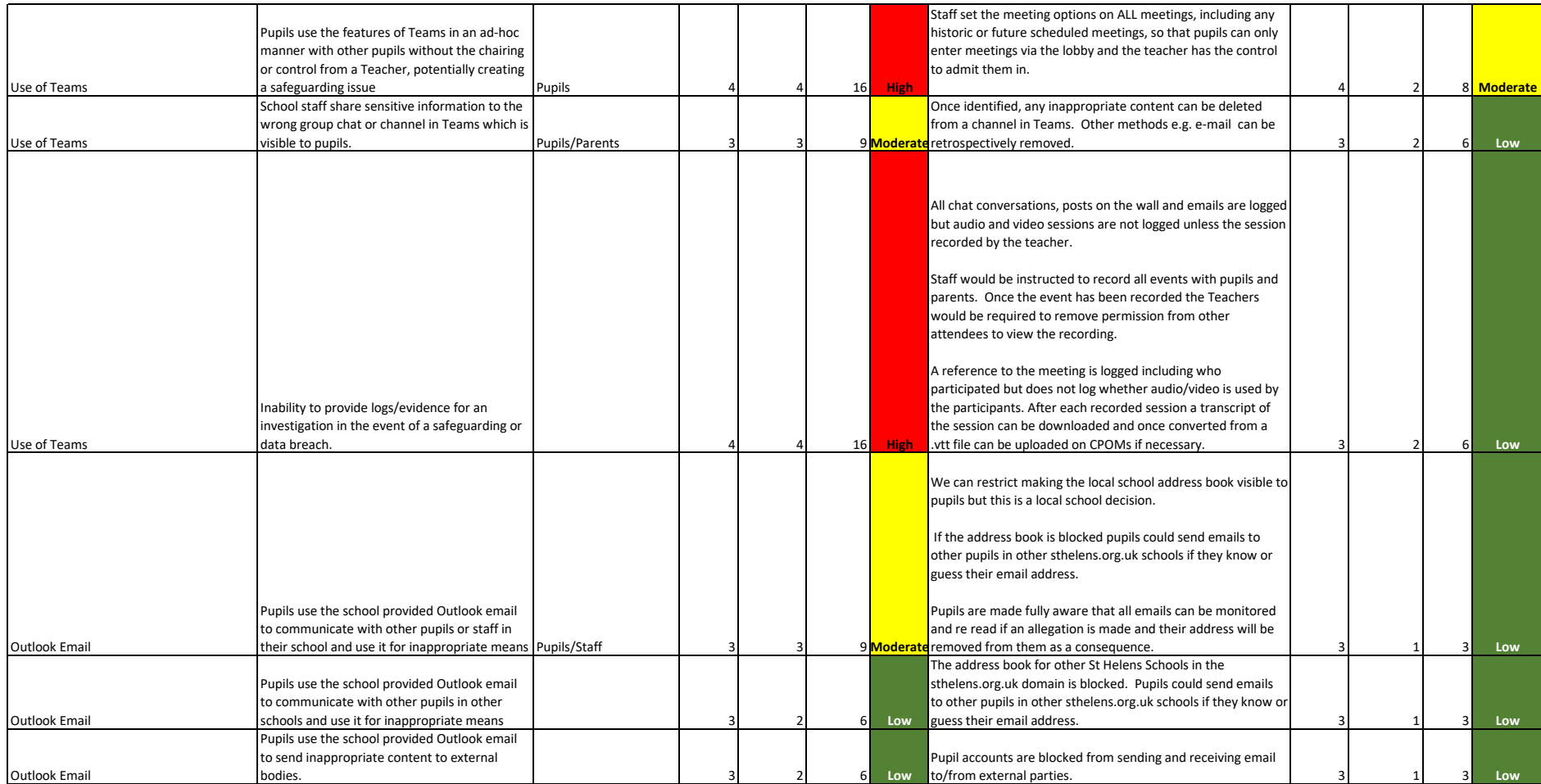

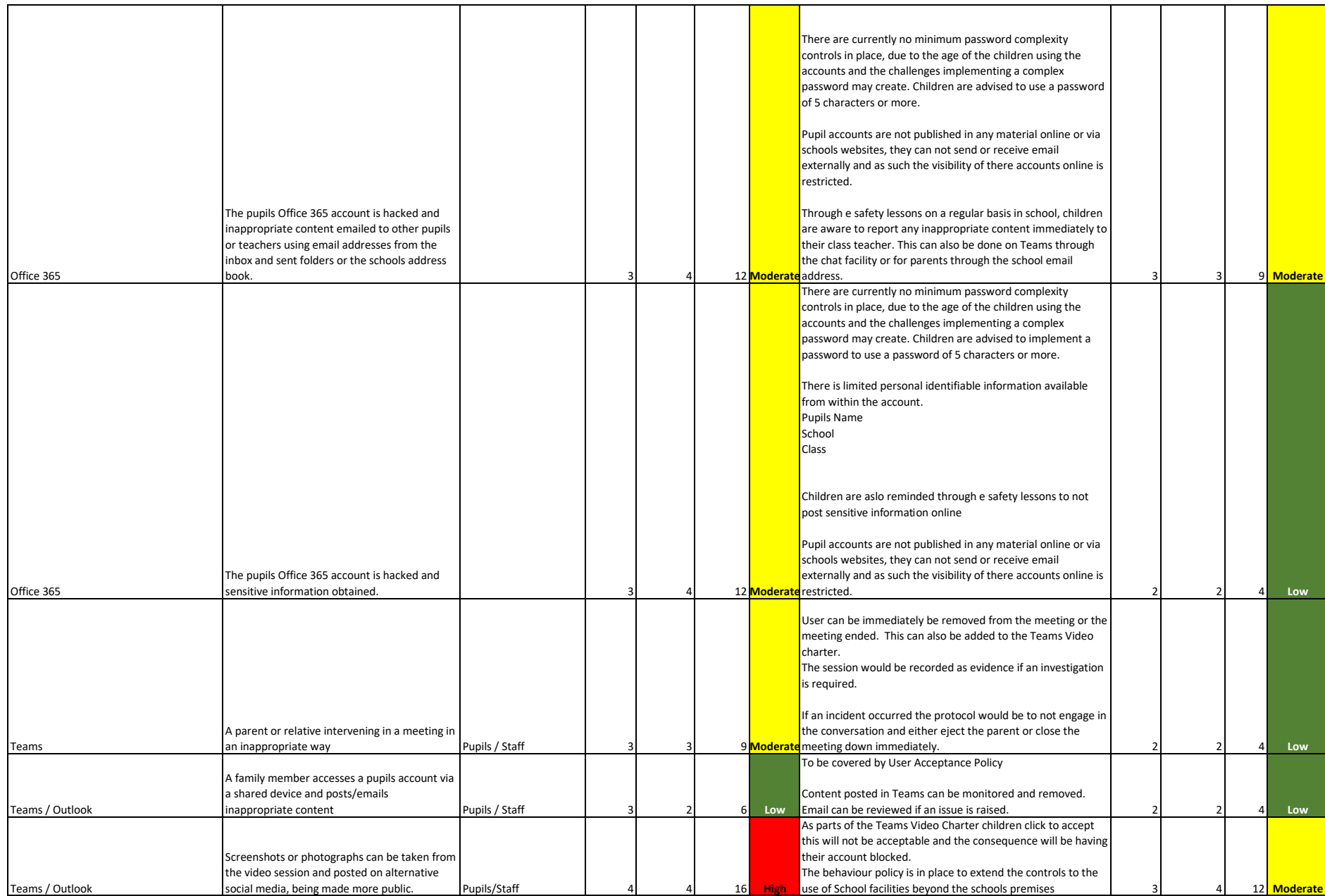

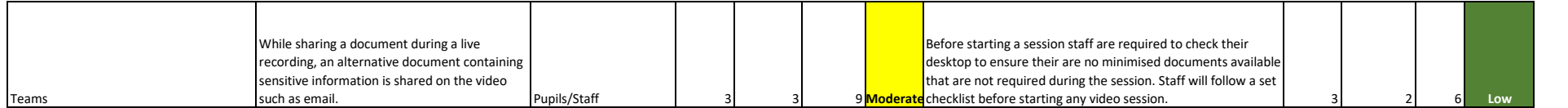